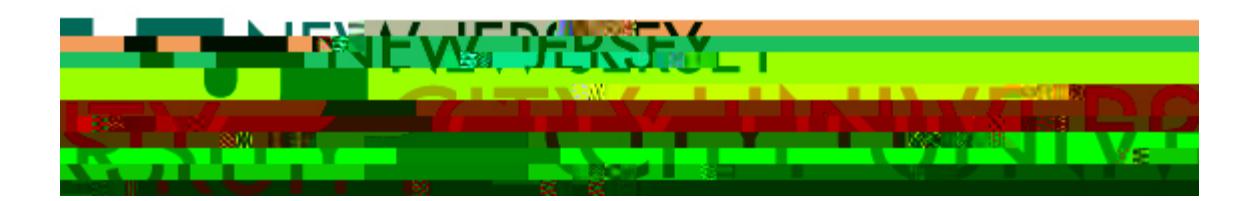

## **Apple OS:**

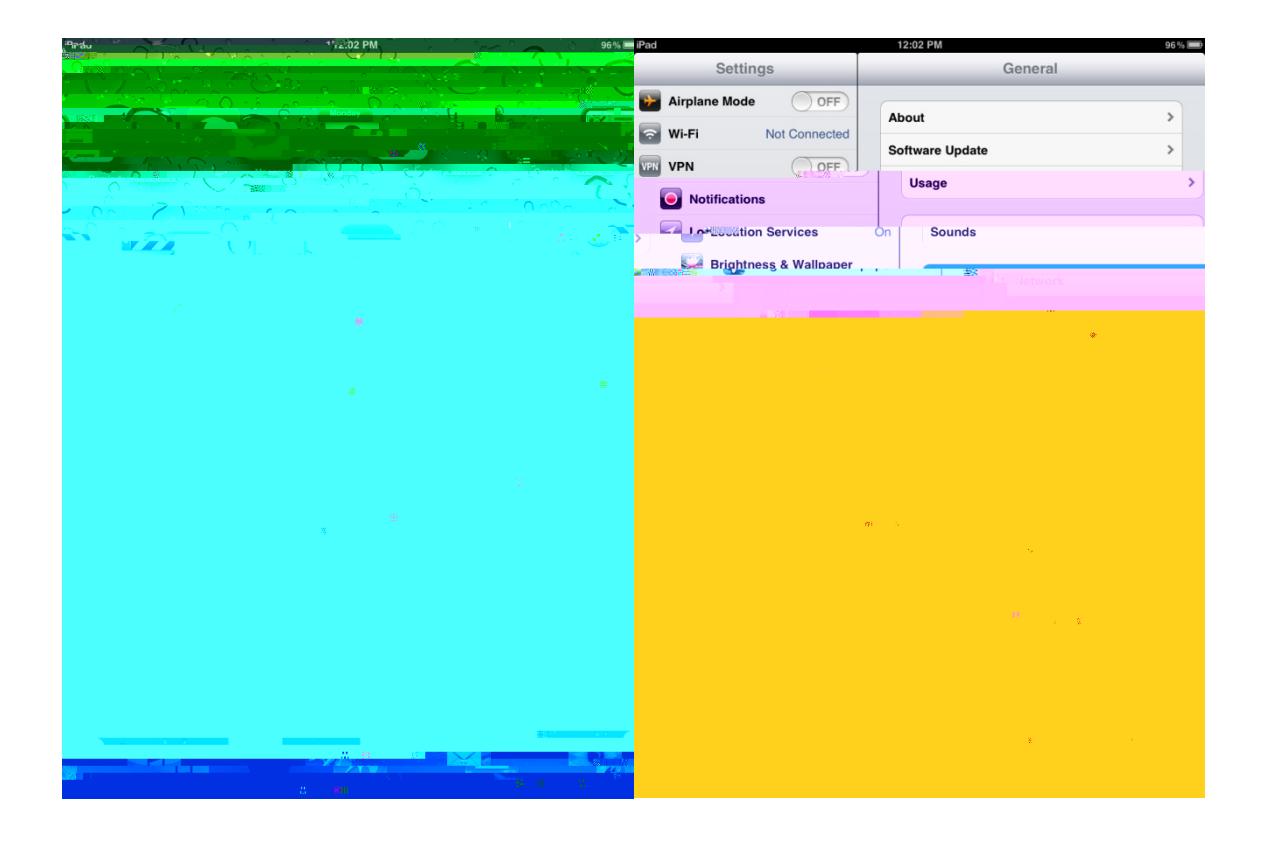

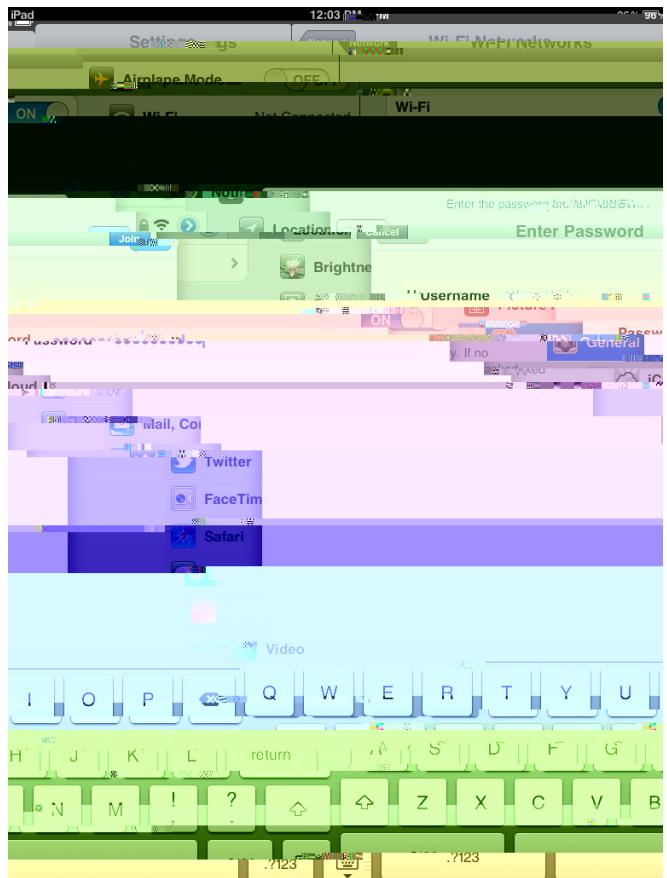

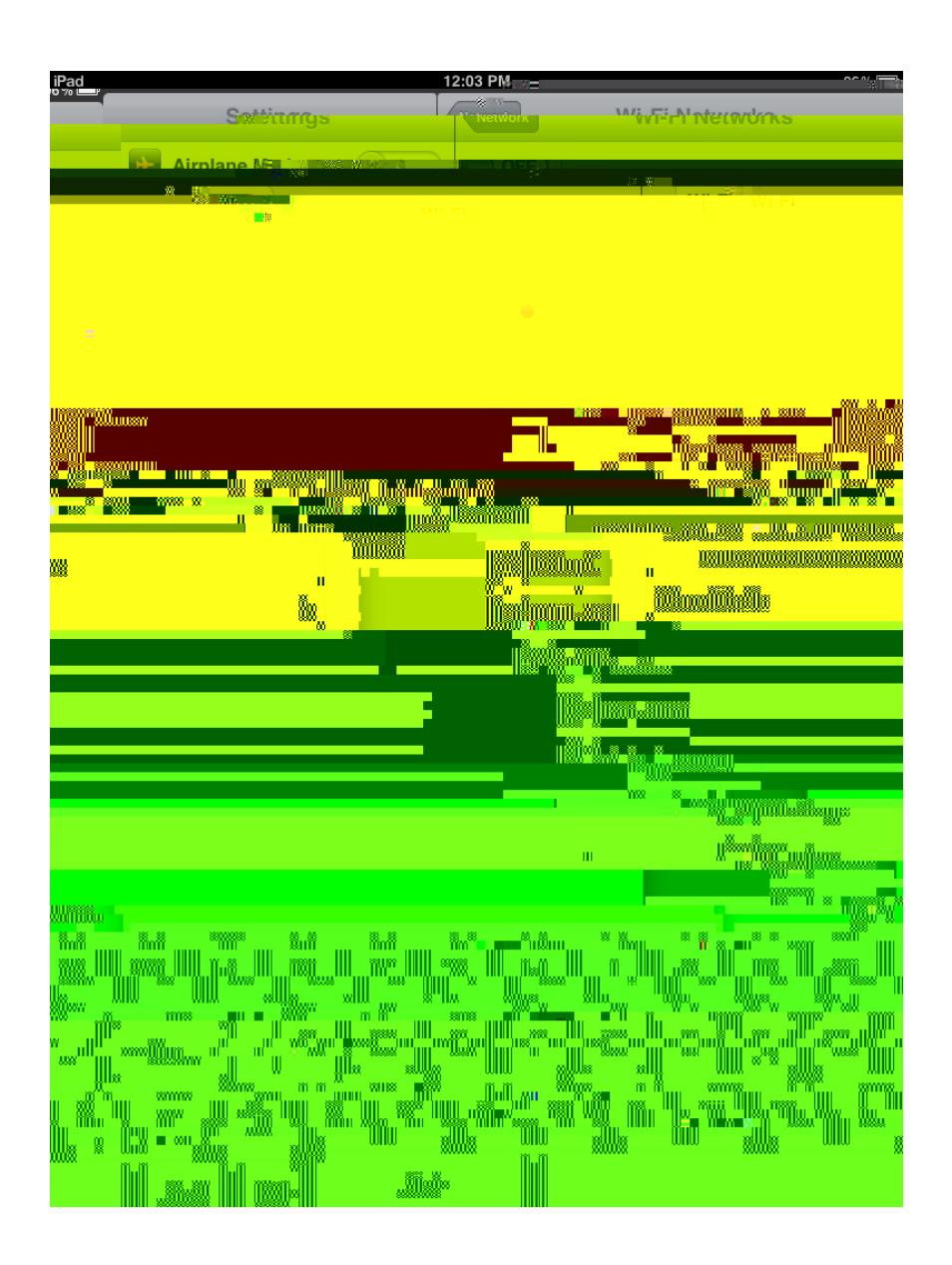

If you require additional assistance, please submit your help request through ou[r online WiFi Help Form](http://web.njcu.edu/checkbox_its/wifi.aspx)  $\sim$